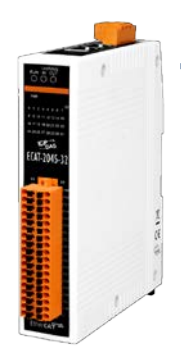

### **ECAT-2045-32 快速上手指南**

**v1.2, 2019 年 09 月**

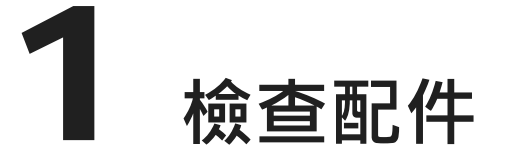

產品包裝內應包含下列配件

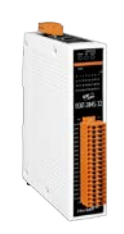

ECAT-2000 系列模組 x 1 快速上手指南 (本文件) x 1

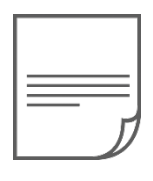

## 2 **連接主站及電源**

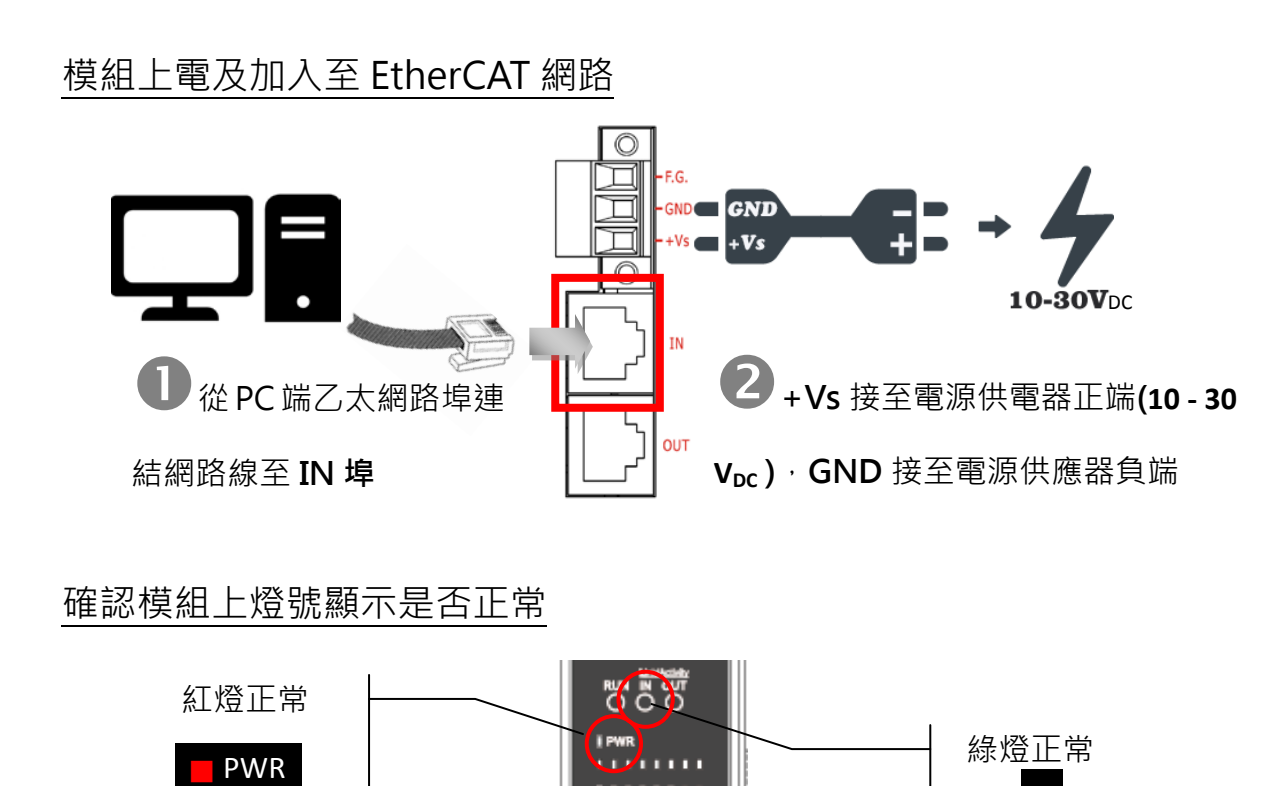

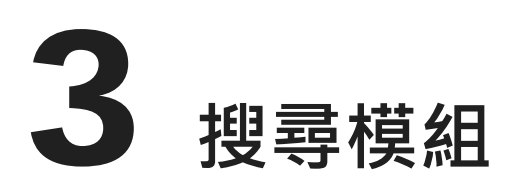

#### ESI 檔案

至官方網站下載最新版本的 **ESI 檔案(ICPDAS ECAT-2000.xml)**

[http://ftp.icpdas.com/pub/cd/fieldbus\\_cd/ethercat/slave/ecat-2000/software/](http://ftp.icpdas.com/pub/cd/fieldbus_cd/ethercat/slave/ecat-2000/software/)

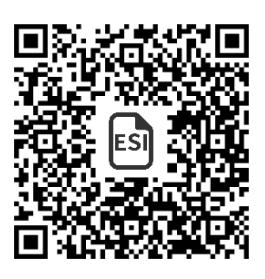

#### 安裝 ESI 檔案

複製 **ICPDAS ECAT-2000.xml** 檔案至 EtherCAT Master 工具的資料夾

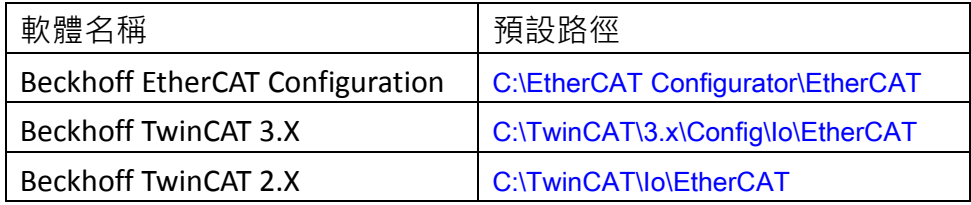

#### 使用 EtherCAT Master 軟體(以 Beckhoff TwinCAT 2.X 為例)來操作

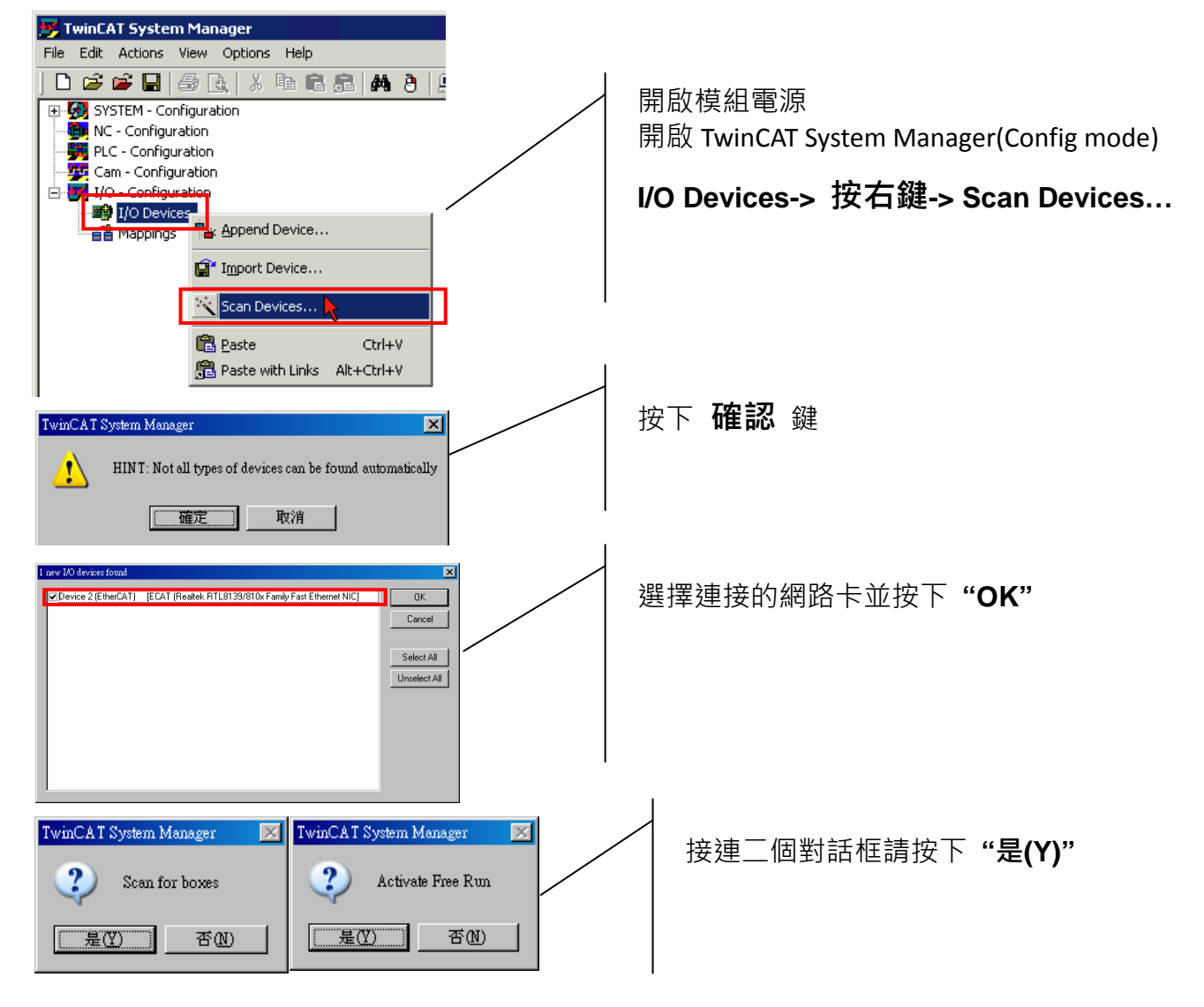

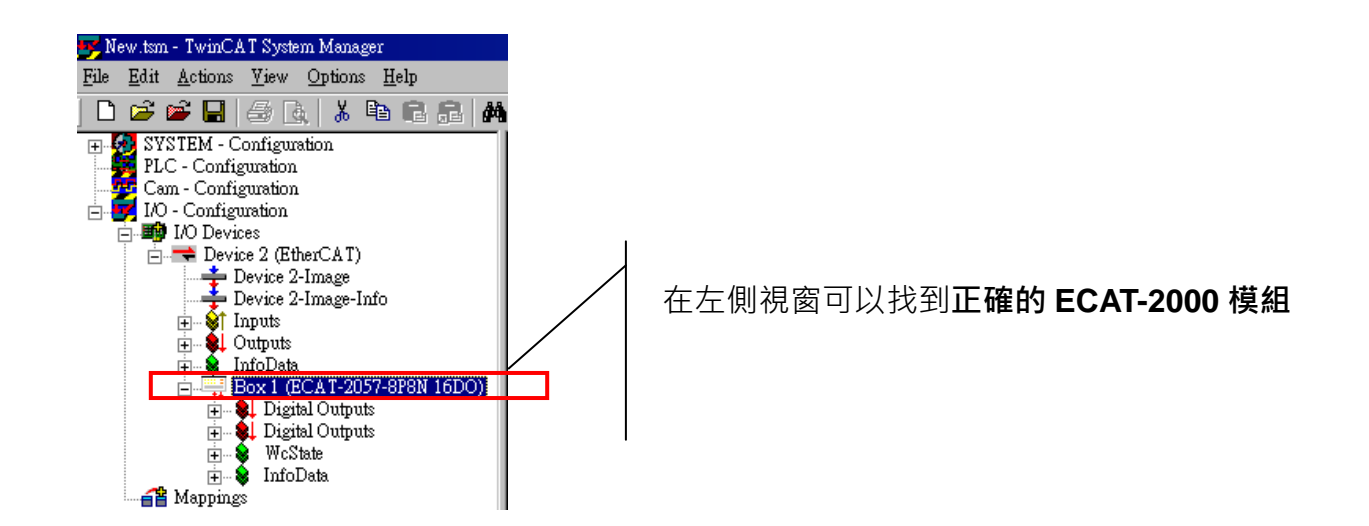

# 4 **連接 I/O 自我測試**

#### 接線技巧

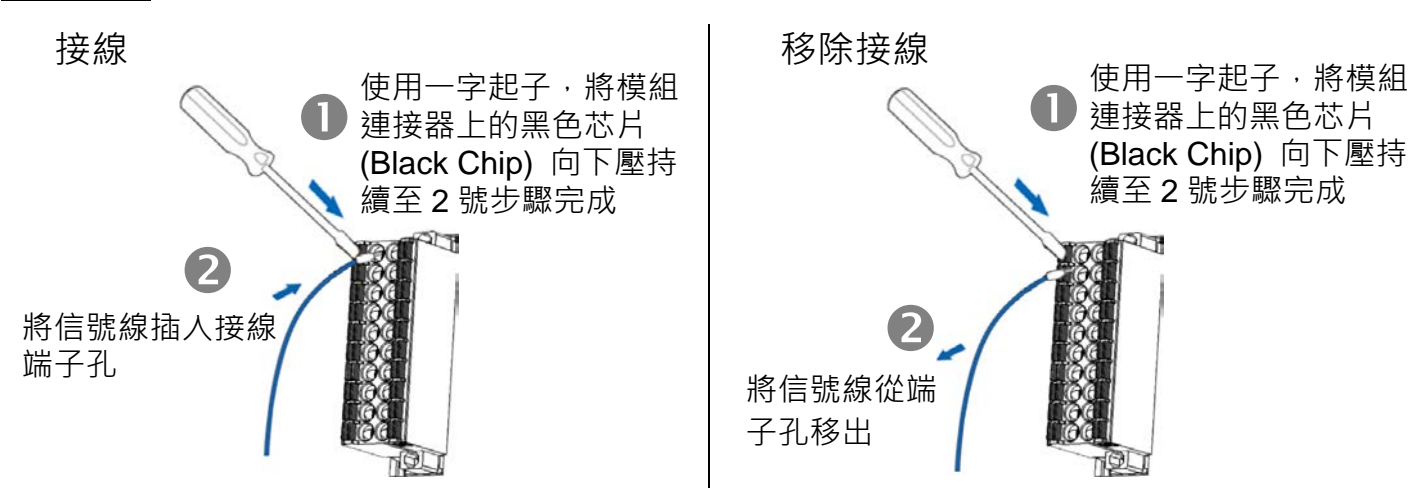

#### 接線圖

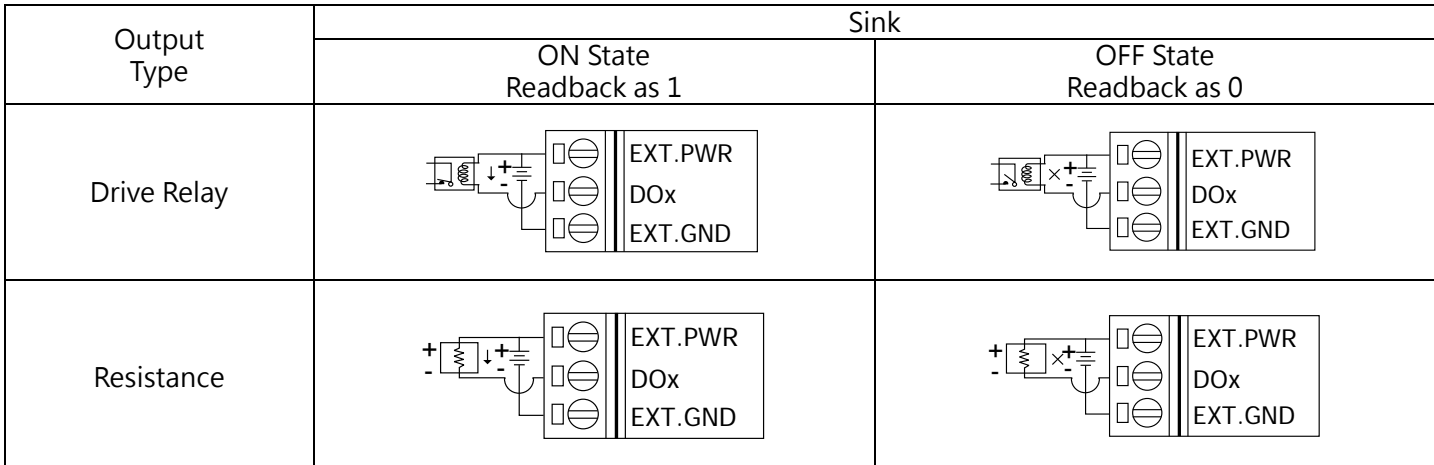

#### 連接 DO 通道

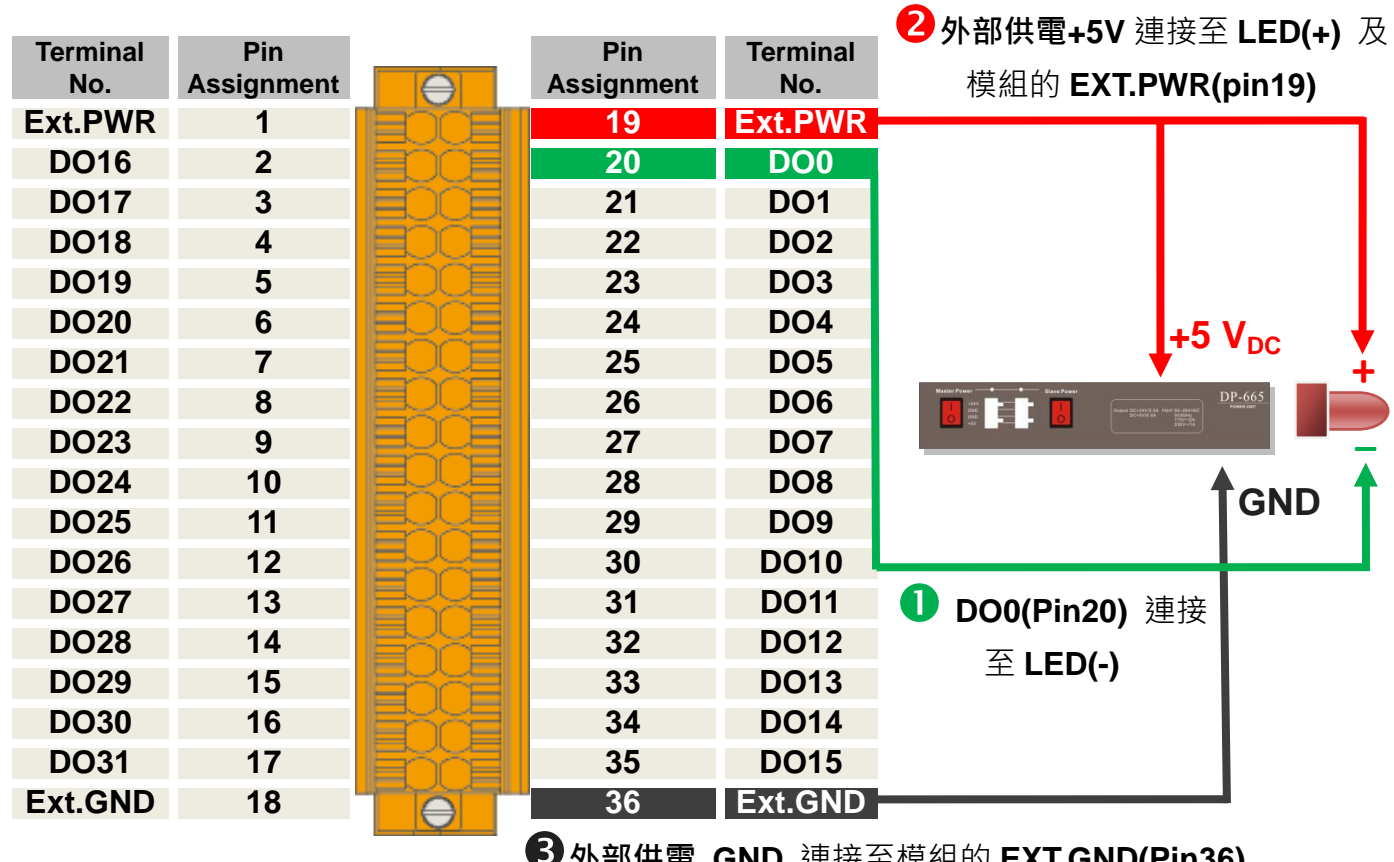

**外部供電 GND** 連接至模組的 **EXT.GND(Pin36)**

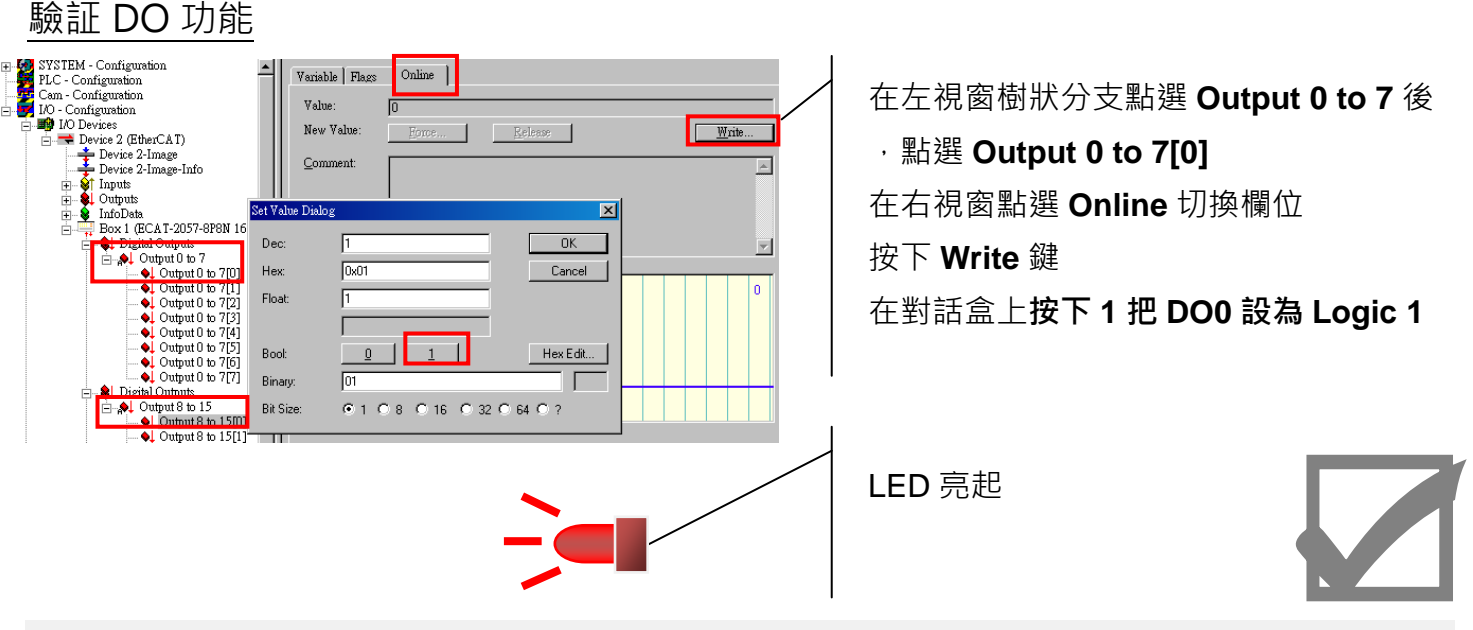

#### 參考資訊

產品網頁:

[http://www.icpdas.com/root/product/solutions/industrial\\_communication/fieldbus/ethercat/io\\_module/ecat-2045-32\\_tc.html](http://www.icpdas.com/root/product/solutions/industrial_communication/fieldbus/ethercat/io_module/ecat-2045-32_tc.html) 相關文件:

[ftp://ftp.icpdas.com/pub/cd/fieldbus\\_cd/ethercat/slave/ecat-2000/](ftp://ftp.icpdas.com/pub/cd/fieldbus_cd/ethercat/slave/ecat-2000/)

ESI:

[http://ftp.icpdas.com/pub/cd/fieldbus\\_cd/ethercat/slave/ecat-2000/software/](http://ftp.icpdas.com/pub/cd/fieldbus_cd/ethercat/slave/ecat-2000/software/)

DP-665 產品網頁(選購品):

[http://www.icpdas.com/products/Accessories/power\\_supply/dp-665.htm](http://www.icpdas.com/products/Accessories/power_supply/dp-665.htm)

### 技術支援: service@icpdas.com **P4**